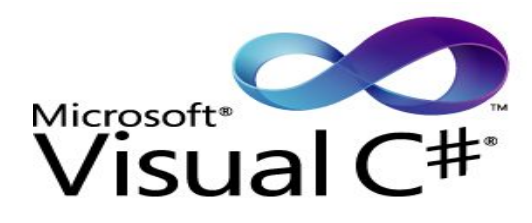

# **Базовые понятия. Знакомство с C#**

- 1) Алгоритм, код, программа
- 2) Парадигмы программирования
- 3) Знакомство с MS Visual Studio
- 4) Первая программа на языке С#
- 5) Простые типы данных
- 6) Преобразования простых типов
- 7) Базовые операции, выражения

# **Процесс**

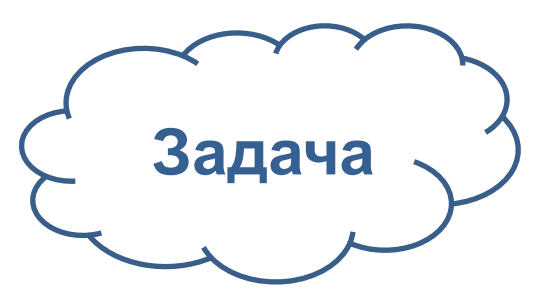

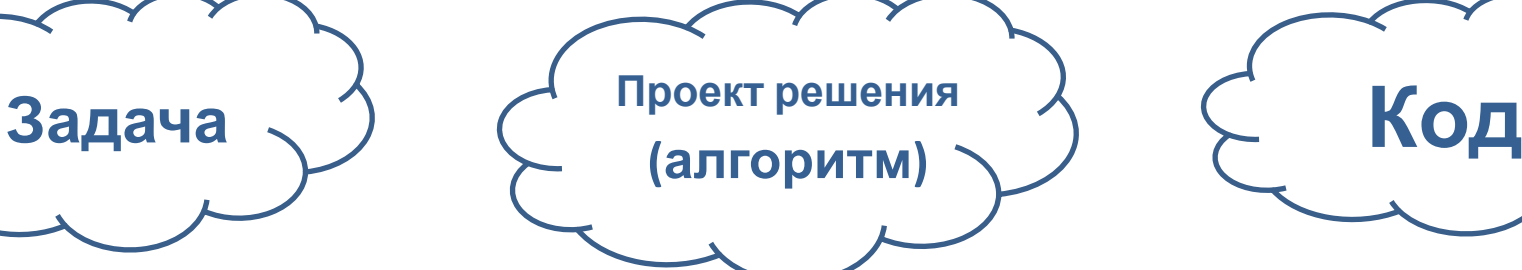

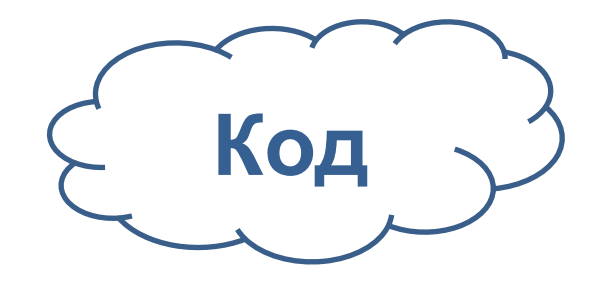

#### **Например:**

**- …**

- **- В папке хранятся файлы. Необходимо автоматически удалить все файлы, размер которых меньше 2 кб.**
- **- В библиотеке хранится информация о книгах. Необходимо отсортировать книги по авторам и названию в алфавитном порядке**

#### **Например:**

- **1. Ввести полный путь к папке**
- **2. Если папка пуста, выдать сообщение «Папка пуста!» и завершить работу**
- **3. Перейти к очередному файлу в папке и узнать его размер**
- **4. Если размер меньше 2 кб, то удалить его и нарастить счетчик удаленных файлов на 1**
- **5. Повторять шаги 3-4, пока не будут просмотрены все файлы**
- **6. Вывести на экран значение счетчика удаленных**

#### static void Main(string[] args)

```
Console.WriteLine( "Please, enter the path:" );
string path = Console. ReadLine();
```

```
// получаем массив всех файлов в указанной папке
string[] files = Directory.GetFiles( path );
```

```
// если массив файлов пуст, то выводим сообщение и выходим
if (files. Length == 0)
    Console.WriteLine( "The folder is empty!" );
    Console.ReadKey();
    return;
\mathcal{F}
```

```
11...
```
## **Определение алгоритма**

**Алгоритм** (algorithm) — это формально описанная вычислительная процедура, получающая исходные данные (input), называемые также входом алгоритма или его аргументом, и выдающая результат вычислений на выход (output).

Алгоритмы строятся для решения тех или иных вычислительных задач (computational problems). Формулировка задачи описывает, каким требованиям должно удовлетворять решение задачи, а алгоритм, решающий эту задачу, находит объект, этим требованиям удовлетворяющий.

#### (с) Т.Кормен «Алгоритмы. Построение и анализ»

#### **Алгоритм**

набор инструкций, описывающих порядок действий исполнителя для достижения результата решения задачи за конечное число действий

(с) https://ru.wikipedia.org/wiki/Алгоритм

## **Свойства алгоритма**

- Дискретность
- Детерминированность (определённость)
- Понятность
- Завершаемость (конечность)
- Массовость (универсальность)
- Результативность

Алгоритм содержит ошибки, если приводит к получению неправильных результатов либо не даёт результатов вовсе

Алгоритм не содержит ошибок, если он даёт правильные результаты для любых допустимых исходных данных

# **Виды представления алгоритма**

#### • *Словесное, языковое, формульно-словесное*

#### • *Псевдокод* • *Блок-*

 $MERGE-SORT(A, p, r)$ 1 if  $p < r$ 

 $\overline{4}$ 

$$
2 \qquad \text{then } q \leftarrow \lfloor (p+r)/2 \rfloor
$$

3 
$$
\text{MERGE-SORT}(A, p, q)
$$

$$
\mathrm{Merge\text{-}Sorr}(A,q+1,r)
$$

$$
5 \qquad \qquad \mathbf{MERGE}(A,p,q,r)
$$

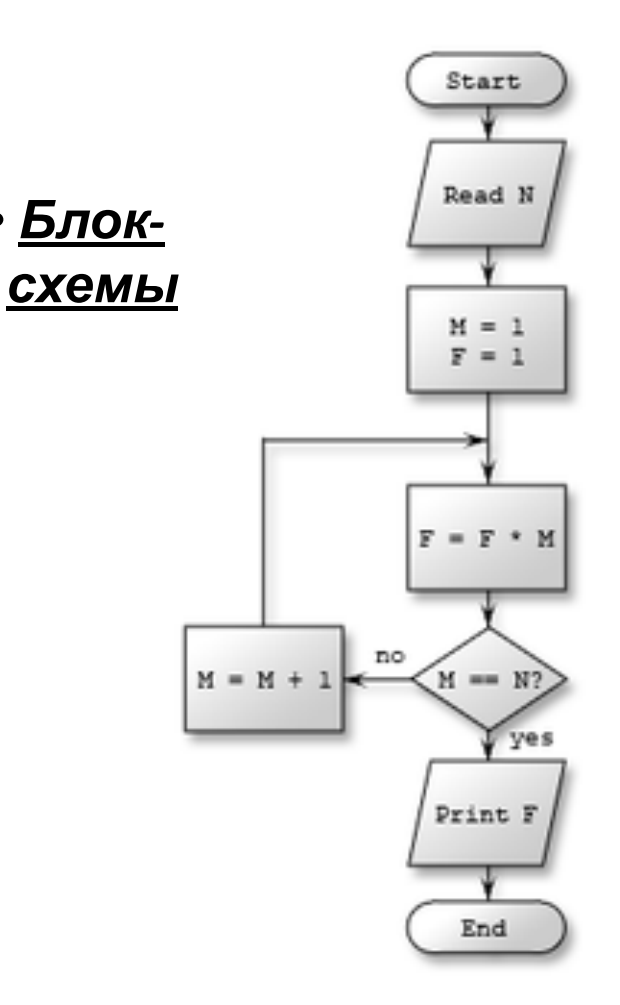

# **Процесс (продолжение)**

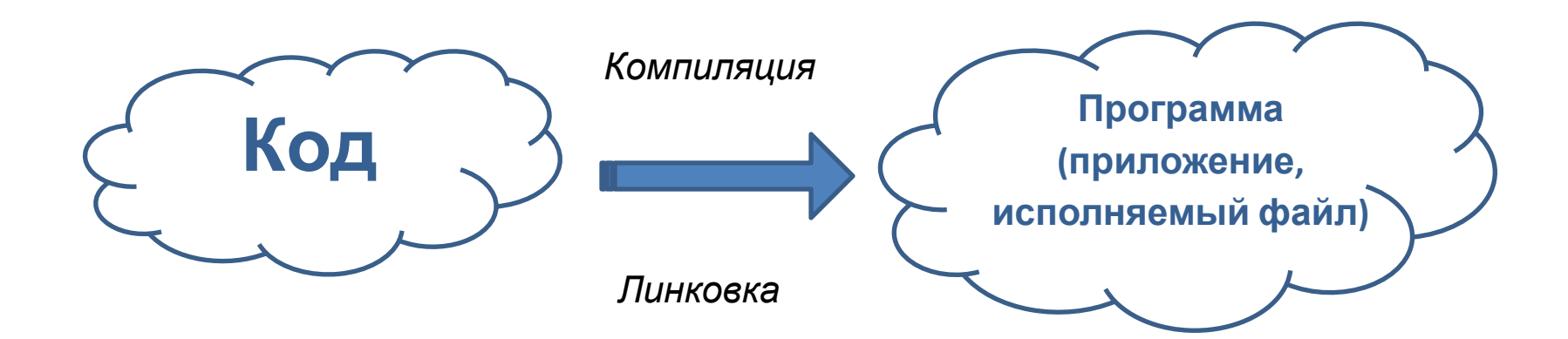

```
static void Main(string[] args)
\left\{ \right.Console.WriteLine( "Please, enter the path:" );
    string path = Console.ReadLine();
    // получаем массив всех файлов в указанной папке
    string[] files = Directory.GetFiles( path );
    // если массив файлов пуст, то выводим сообщение и выходим
    if (files. Length == 0)
    ₹
        Console.WriteLine( "The folder is empty!" );
        Console.ReadKey();
        return;
    ₹
    11...
```
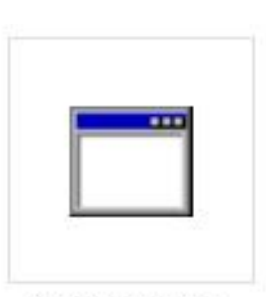

HelloWorld.exe

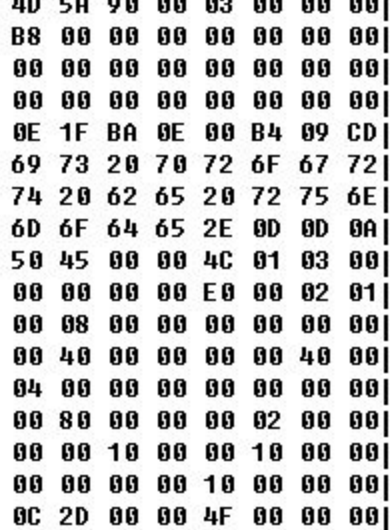

## **Компиляция**

Процесс компиляции состоит из следующих этапов:

- 1. Лексический анализ текстового кода.
- 2. Синтаксический (грамматический) анализ кода.
- 3. Семантический анализ кода.
- 4. Оптимизация как текстового, так и машинного кода.
- 5. Генерация машинного кода.

Отдельный класс компиляторов - *интерпретаторы*

# **Линковка (компоновка)**

Для большинства компиляторов, один объектный файл является результатом компиляции одного файла с исходным кодом. Если программа собирается из нескольких объектных файлов, компоновщик собирает эти файлы в единый исполняемый модуль (exe файл), вычисляя и подставляя адреса вместо символов, в течение *времени компоновки* (статическая компоновка) или во *время исполнения* (динамическая компоновка).

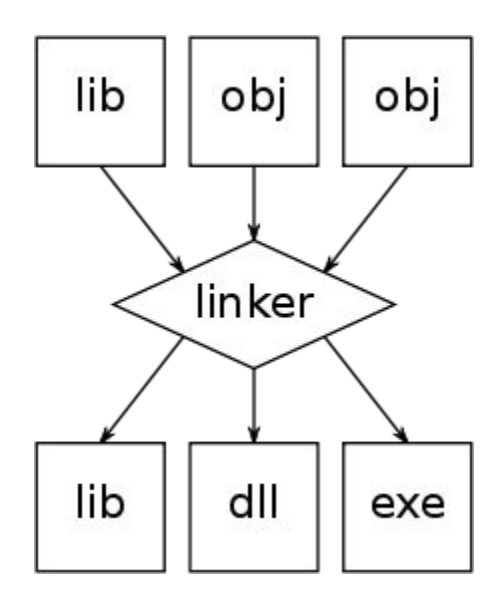

Задача, грубо говоря:

связать воедино машинные коды нескольких модулей из нескольких файлов с кодом

# **Парадигмы программирования**

• Императивное

#### • Декларативное

#### • Параллельное

- **Объектноориентированное**
- Аспектноориентированное
- **Процедурное**
- Модульное
- Обобщенное
- **Функциональное**
- Логическое
- Потоки данных

# **Язык программирования**

#### **Язы́к программи́рования**

формальная знаковая система, предназначенная для записи компьютерных программ. Язык программирования определяет набор лексических, синтаксических и семантических правил, задающих внешний вид программы и действия, которые выполнит исполнитель (компьютер) под её управлением

- •Синтаксис
- •Семантика
- ∙Парадиुгма

программирования

- •Структуры данных
- •Типы данных

#### **Знакомство с MS Visual Studio**

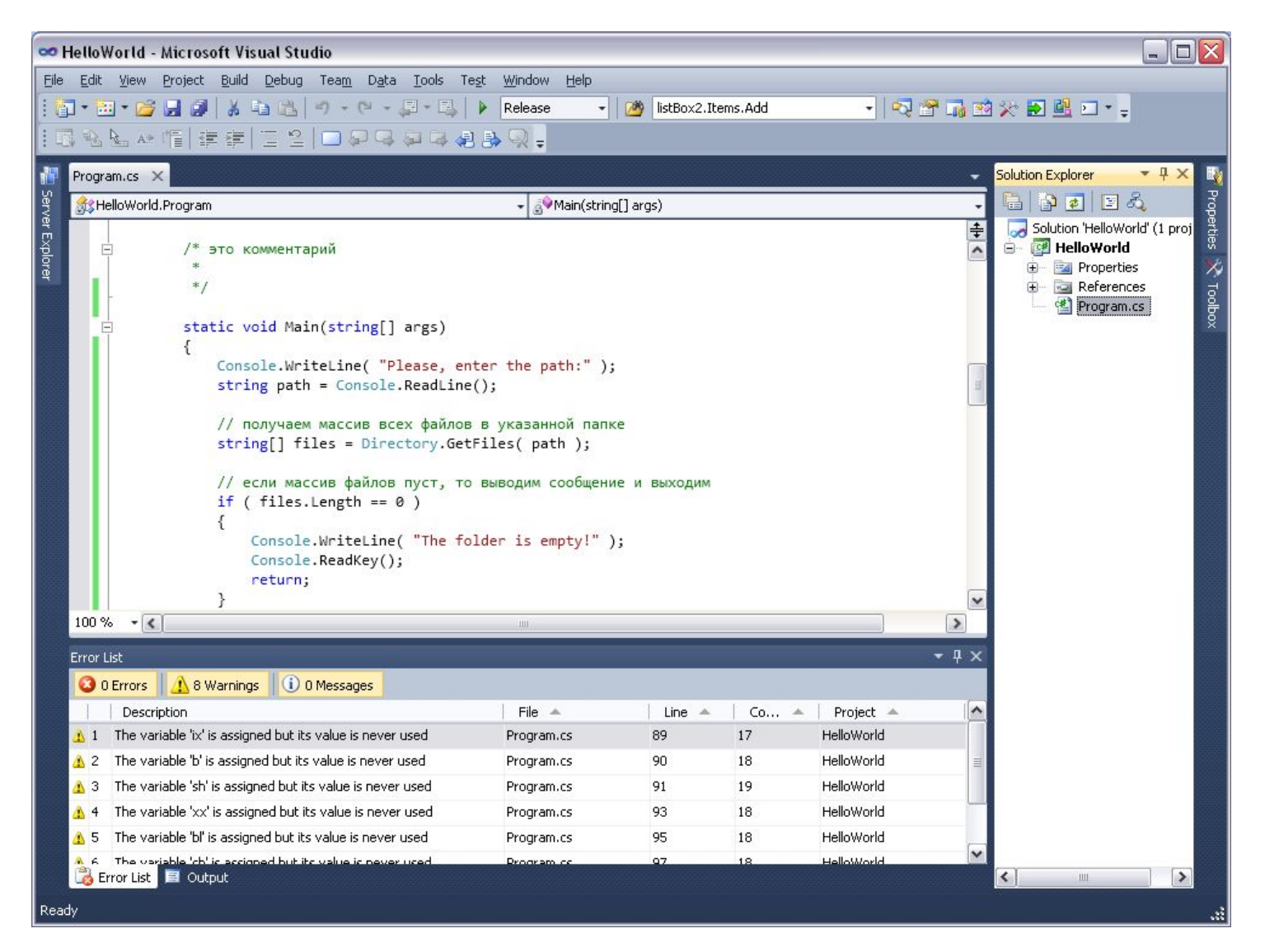

http://www.microsoft.com/ru-ru/softmicrosoft/VisualStudioExpress.aspx 11

#### **Знакомство с MS Visual Studio**

В рамках данного курса можно ограничиться следующими пунктами меню:

File

Работа с проектами и файлами (создание, открытие, сохранение, печать)

Edit

Функции редактирования текста и навигации по проекту

View

Просмотр различных окон среды

Project

Управление проектом (добавление компонент, редактирование настроек проекта)

Build

Компиляция и линковка (сборка и пересборка) проекта

Debug

Все действия, связанные с отладкой приложения (установить/снять брейкпойнт, начать пошаговую отладку, запустить приложение без отладки)

#### **Конфигурации Debug и Release**

Главное различие состоит в назначении:

конфигурация **Debug** предназначена для компиляции на этапе разработки и отладки программы, а **Release** - для сборки программы и последующего её использования пользователями программы.

Поэтому:

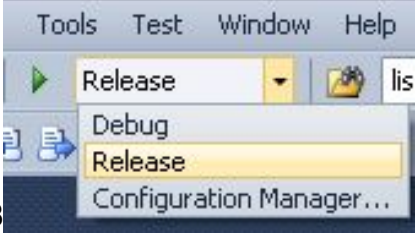

В конфигурации Release удаляется отладочная информация из исполняемого exe-файла. Это приводит к уменьшению размера исполняемого exe-файла (обычно в несколько раз).

Исключаются дополнительные проверки. Например, инициализированы переменные или нет. В конфигурации Release программа может работать значительно быстрее, но и могут возникнуть новые ошибки, если код недостаточно хорошо написан и протестирован.

Производится оптимизация по уменьшению времени выполнения.

## **Знакомство с .NET**

Назначение .NET Framework - служить средой для поддержки разработки и выполнения сильно распределенных компонентных приложений. Она обеспечивает совместное использование разных языков программирования, а также безопасность, переносимость программ и общую модель программирования для платформы Windows. Что же касается взаимосвязи с C#, то среда .NET Framework определяет два очень важных элемента. Первым из них является общеязыковая среда выполнения (Common Language Runtime - CLR). Это система, управляющая выполнением программ. Среди прочих преимуществ - CLR как составная часть среды .NET Framework поддерживает многоязыковое программирование, а также обеспечивает переносимость и безопасное выполнение программ.

Вторым элементом среды .NET Framework является библиотека классов. Эта библиотека предоставляет программе доступ к среде выполнения. Так, если требуется выполнить операцию ввода-вывода, например вывести что-нибудь на экран, то для этой цели используется библиотека классов .NET.

> (с) Г.Шилдт «C# 4.0. Полное руководство»

## **Базовая библиотека .NET**

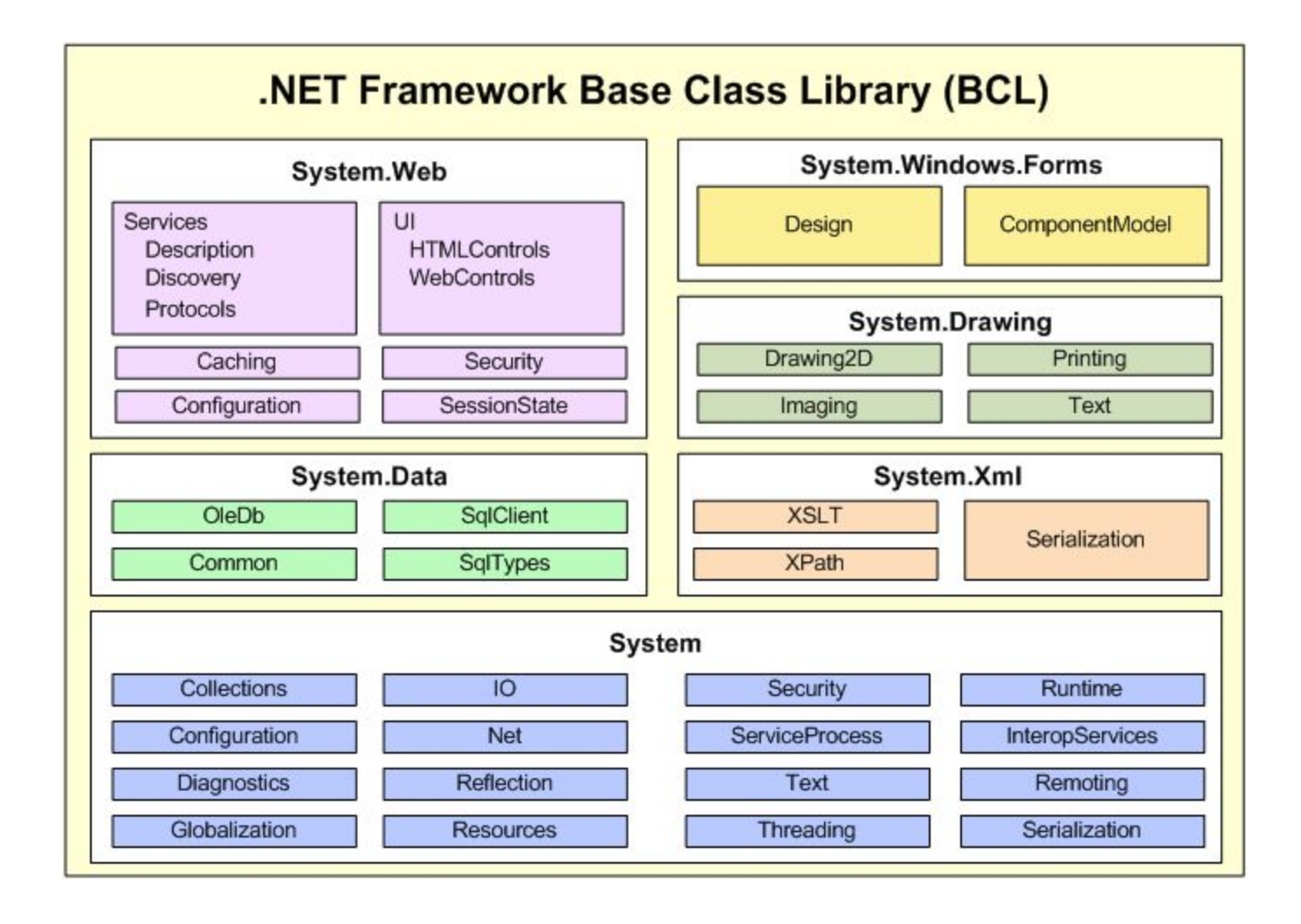

# **Компиляция приложений .NET**

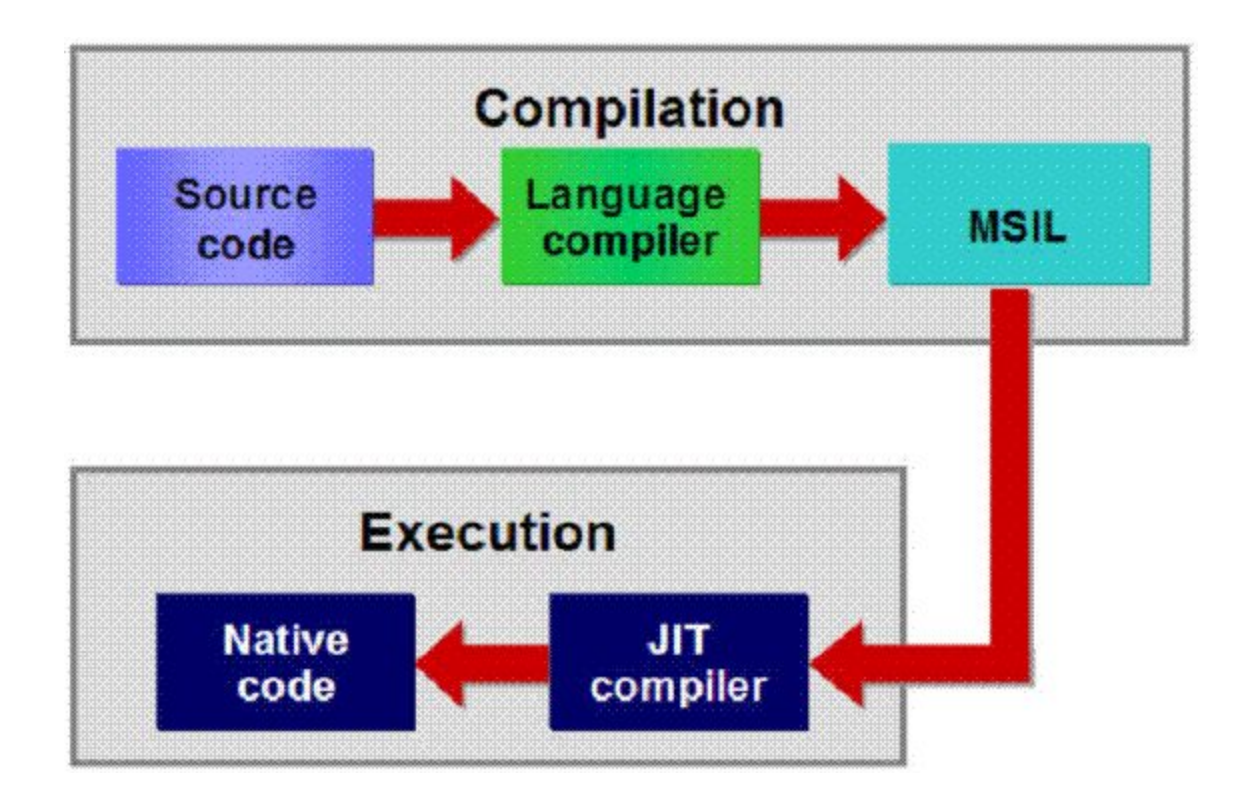

### **Знакомство с C#**

```
* Подключение необходимых пространств имен
 * Здесь подключаем System, т.к. в нем объявлены все классы библиотеки .NET
 using System;
⊟namespace HelloWorld
 €
    // программа оформляется в виде объекта класса (т.к. С# - это объектно-ориентированный язык)
Ā
    // Объектно-ориентированное программирование будет изучаться на 2-ом курсе
    class Program
    \left\{ \right.// код основной программы здесь (главная процедура)
       static void Main(string[] args)
          Console.WriteLine("Hello world!"); // вывод на экран сообщения "Hello world!"
          Console.ReadKey();
                                        // ожидание нажатия любой клавиши пользователем
       \rightarrow\mathcal{P}
```
# **Just the Facts**

# C#

Название «Си шарп» (от англ. sharp — диез) происходит от музыкальной нотации, где знак диез, означает повышение соответствующего ноте звука на полутон, что аналогично названию языка C++, где «++» обозначает инкремент переменной.

Название так же является игрой с цепочкой  $C \rightarrow C^{++} \rightarrow C^{+++}(C\#)$ , так как символ «#» можно составить из 4х знаков «+»

## **Реализации C#**

- Реализация C# в виде компилятора **csc.exe** включена в состав **.NET Framework** (включая .NET Micro Framework, .NET Compact Framework и его реализации под Silverlight и Windows Phone 7).
- В составе проекта **Rotor** (Shared Source Common Language Infrastructure) компании Microsoft.
- Проект **Mono** включает в себя реализацию C# с открытым исходным кодом.
- Проект **DotGNU** также включает компилятор C# с открытым кодом.
- **DotNetAnywhere** ориентированная на встраиваемые системы реализация CLR, поддерживает практически всю спецификацию C# 2.0.

Не путать язык, платформу и среду разработки !

#### **Переменные**

Переменная - это именованная область памяти, для которой может быть установлено значение. Она называется переменной потому, что ее значение может быть изменено по ходу выполнения программы. Иными словами, содержимое переменной подлежит изменению и не является постоянным.

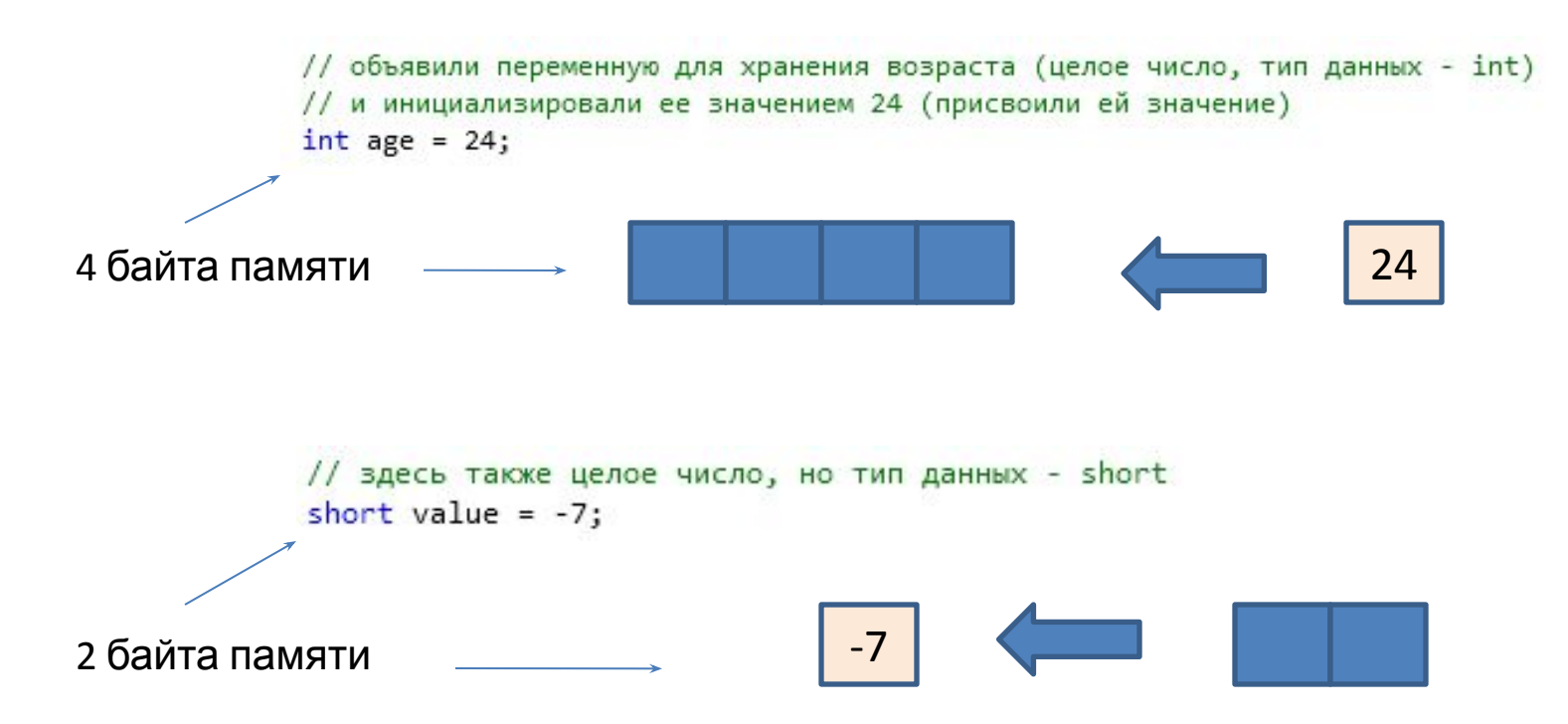

## **Именование переменных**

Идентификатор (имя переменной) должно начинаться с буквы или символа \_, за которыми могут идти буквы, символы \_ и цифры.

Идентификатор не может совпадать с одним из ключевых слов С# :

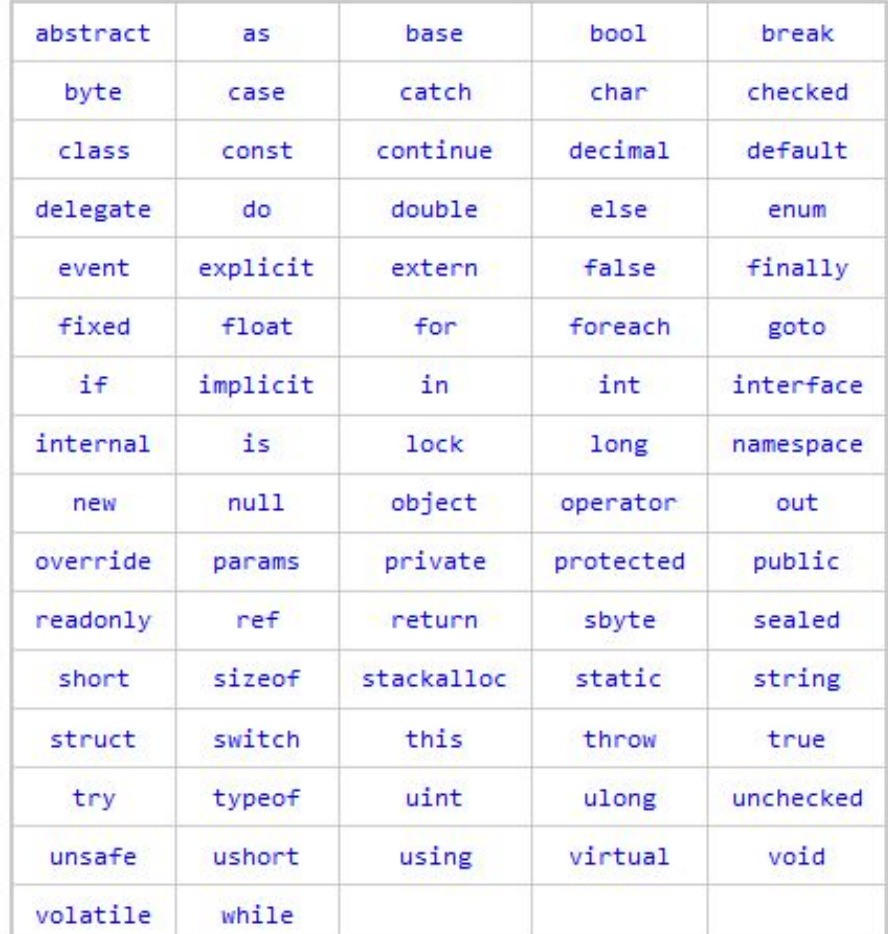

#### **Как хранить целые числа**

```
sbyte smallNumber = -12; // целое число, занимает 1 байт, диапазон: -128...127short biggerNumber = 7000; \frac{1}{2} целое число, занимает 2 байта, диапазон: -32768..32767
int bigNumber = -100000; // целое число, занимает 4 байта, диапазон: -2147483648..2147483647
long hugeNumber = 500000000000; // целое число, занимает 8 байт, диапазон: -9223372036854775808..9223372036854775807
 byte smallNumberU = 12;// целое число, занимает 1 байт, диапазон: 0..255
ushort biggerNumberU = 7000; \frac{1}{2} целое число, занимает 2 байта, диапазон: 0..65535
uint bigNumberU = 100000;
                 // целое число, занимает 4 байта, диапазон: 0..4294967295
ulong hugeNumberU = 500000000000; // целое число, занимает 8 байт, диапазон: 0..18446744073709551615
```
# **Другие простые типы данных**

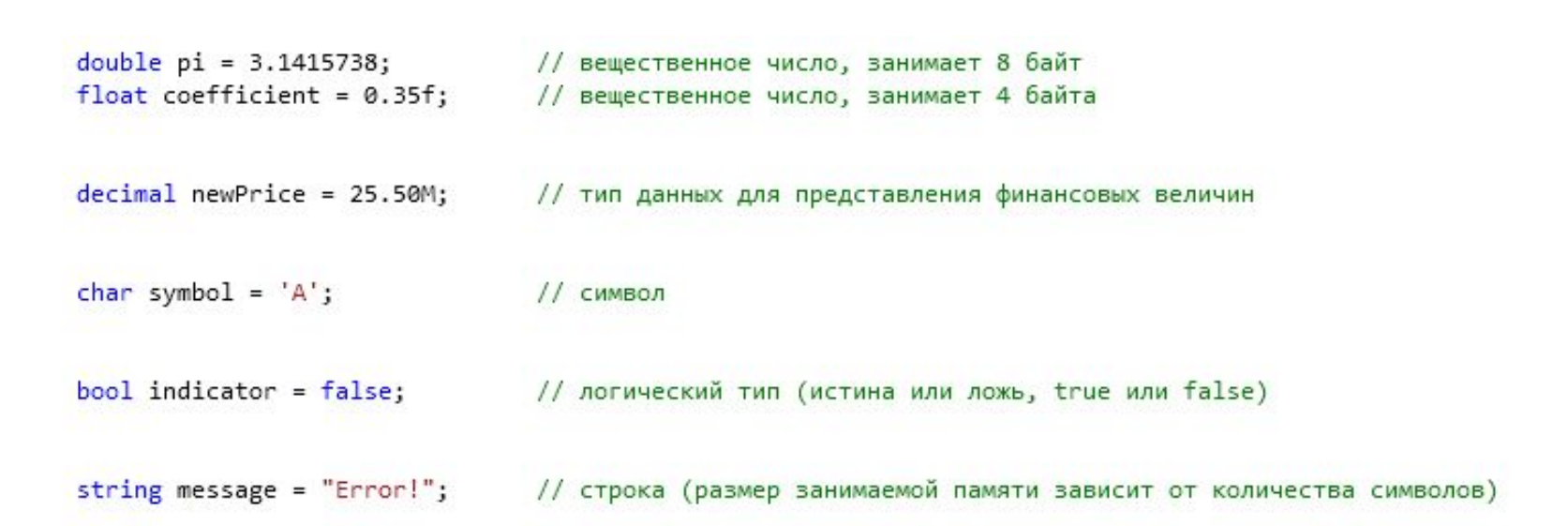

```
double x = 12.555;
double y = -12.444;
double sum = x + y;
Console.WriteLine( sum ); // выведет 0.110999999999 из-за ошибок округления
```
## **Размерность типов данных**

```
 Console.WriteLine( "double: " + sizeof(double) + " bytes" );
      Console.WriteLine();
            Console.WriteLine( "float: " + sizeof(float) + " bytes");
            Console.WriteLine();
            Console.WriteLine( "decimal: " + sizeof(decimal) + " bytes");
           Consol<sup>o. WriteLine();
                                                                                                       -\BoxConsole<sup>ed</sup> C:\WINDOWS\system32\cmd.exe
Console.writeLine(); No. 1976
 Console.WriteLine("int: " + sizeof(int) + " bytes");
           Consol float: 4 bytes
\text{Consol}_{\text{max}} , \text{max}_{\text{max}} , \text{max}_{\text{max}} \text{max}_{\text{max}}ConsolConsol short: 2 bytes
Console.WriteLine();
\text{Consol} \text{Hilb} + \text{Hilb} + \text{Hilb}Consol long: 8 bytes
                 char: 2 bytes
                 bool: 1 bytes
```
# **Пример использования переменных**

```
Задача.
                                                          Замер земельного участка показал, что
                                                         ширина равна 105,36 м, а высота – 87.32 
                                                         м.
                                                          Написать программу, которая посчитает
                                                         площадь и периметр этого участка и
class Program
                                                          выведет результаты на экран.static void Main( string[] args )
   €
       double width = 105.36; // в переменной width храним ширину
       double height = 87.32; // в переменной height храним высоту
       double area = width * height;// рассчитываем площадь прямоугольника
       double perimeter = (width + height) * 2;
                                                // рассчитываем периметр прямоугольника
       Console.WriteLine( "The area of the rectangle equals to " + area );
       Console.WriteLine( "The perimeter of the rectangle equals to " + perimeter );
       Console.ReadKey();
   }
                                           EX C: WINDOWS\system32\cmd.exe
```
€

The area of the rectangle equals to 9200,0352 The perimeter of the rectangle equals to 385,36

#### **Еще об инициализации**

// объявление нескольких переменных и инициализация первых двух int  $x1 = 20$ ,  $x2 = 50$ ,  $y1$ ,  $y2$ ;

// динамическая инициализация - переменной diffX присваиваем результат операции x2 - x1  $int diffX = x2 - x1;$ 

// а так нельзя - компилятор требует, чтобы переменные были инициализированы int diffY =  $y2 - y1$ ;

#### **Неявная типизация**

Как пояснялось выше, все переменные в С# должны быть объявлены. Как правило, при объявлении переменной сначала указывается тип, например int или bool, а затем имя переменной. Но начиная с версии С# 3.0, компилятору предоставляется возможность самому определить тип локальной переменной, исходя из значения, которым она инициализируется. Такая переменная называется неявно типизированной.

Неявно типизированная переменная объявляется с помощью ключевого слова var и должна быть непременно инициализирована. Для определения типа этой переменной компилятору служит тип ее инициализатора, т.е. значения, которым она инициализируется.

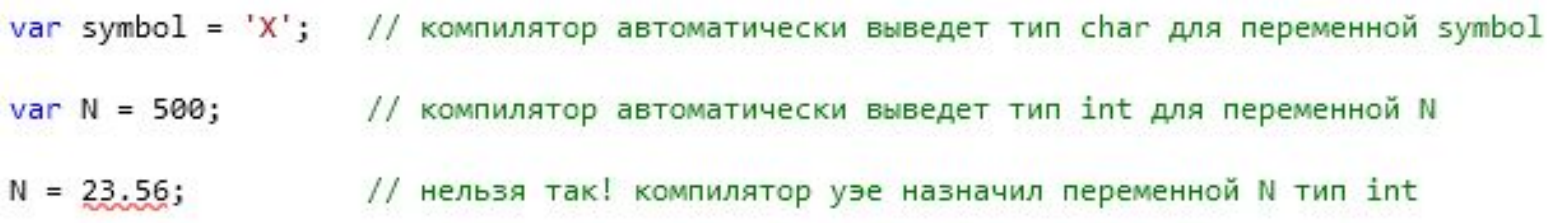

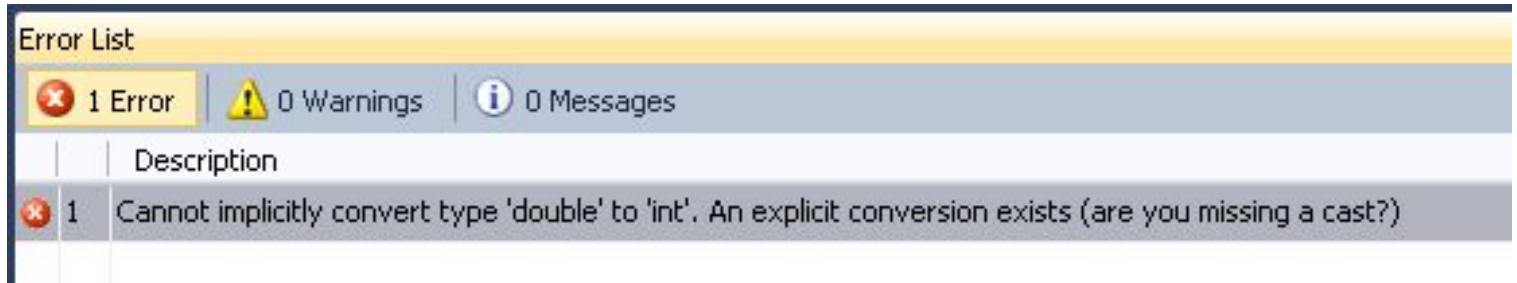

# **Форматирование вывода в консоль**

Для управления форматированием числовых данных служит другая форма метода WriteLine(), позволяющая встраивать информацию форматирования, как показано ниже.

WriteLine("форматирующая строка", arg0, arg1, ..., argN);

В этой форме аргументы метода WriteLine () разделяются запятой, а не знаком +. А форматирующая строка состоит из двух элементов: обычных печатаемых символов, предназначенных для вывода в исходном виде, а также спецификаторов формата. Последние указываются в следующей общей форме:

{argnum, width: fmt}

где argnum — номер выводимого аргумента, начиная с нуля; width — минимальная ширина поля; fmt — формат. Параметры width и fmt являются необязательными.

# **Форматирование вывода (примеры)**

```
class Program
€
   static void Main( string[] args )
       double width = 105.36; // в переменной width храним ширину
       double height = 87.32; // в переменной height храним высоту
       double area = width * height;// рассчитываем площадь прямоугольника
       double perimeter = (width + height) * 2; // рассчитываем периметр прямоугольника
       Console.WriteLine( "Area: {0} \nPerimeter: {1}\n\n", area, perimeter );
       Console.WriteLine( "Area: {0, 10: #,###.##} \nPerimeter: {1, 10: #,###.#}\n\n", area, perimeter );
       Console.ReadKey();
   €
```
**EX** C:\WINDOWS\system32\cmd.exe Area: 9200,0352 Perimeter: 385,36 9 200,04 Area: 385.4 Perimeter:

# **Управляющие символы**

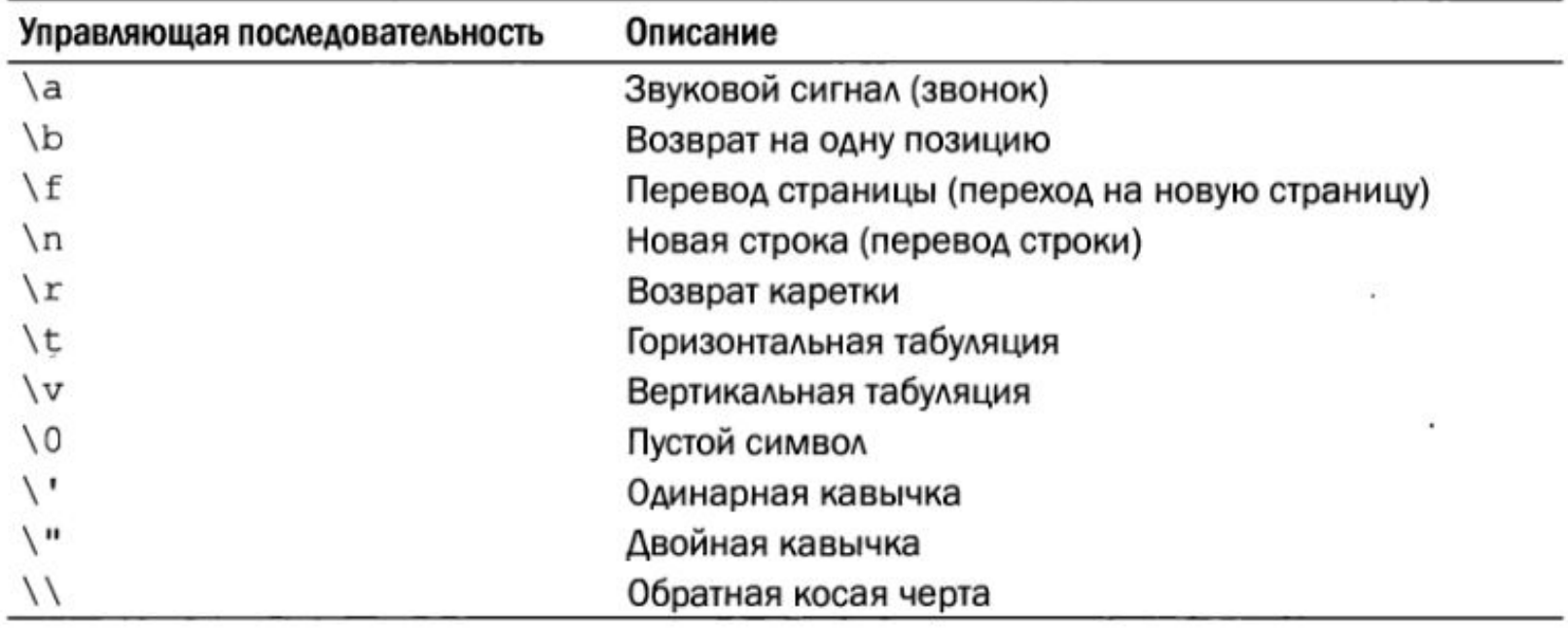

## **Игнорирование управляющих символов**

Console.WriteLine( @"Area: {0} \nPerimeter: {1}\n\n", area, perimeter);

# Area: 9200,0352 \nPerimeter: 385,36\n\n

# **Константы**

\n const double g = 9.80665; // yckopenue csободного падения  
\n const double G = 6.67384e-11; // гравитационная постоянная  
\n Console.Writeline(  
\n
$$
\emptyset
$$
"g = {0,15}  
\n $G = {1,15}$ ", g, G);\n

$$
\begin{array}{ccc}\ng &=& 9.80665\\G &=& 6.67384E-11\end{array}
$$

# **Преобразования типов**

#### Автоматическое преобразование типов

Когда данные одного типа присваиваются переменной другого типа, неявное преобразование типов происходит автоматически при следующих условиях:

- оба типа совместимы;
- диапазон представления чисел целевого типа шире, чем у исходного типа.

Если оба эти условия удовлетворяются, то происходит расширяющее преобразование. Например, тип int достаточно крупный, чтобы вмещать в себя все действительные значения типа byte, а кроме того, оба типа, int и byte, являются совместимыми целочисленными типами, и поэтому для них вполне возможно неявное преобразование.

#### **Автоматические преобразования типов**

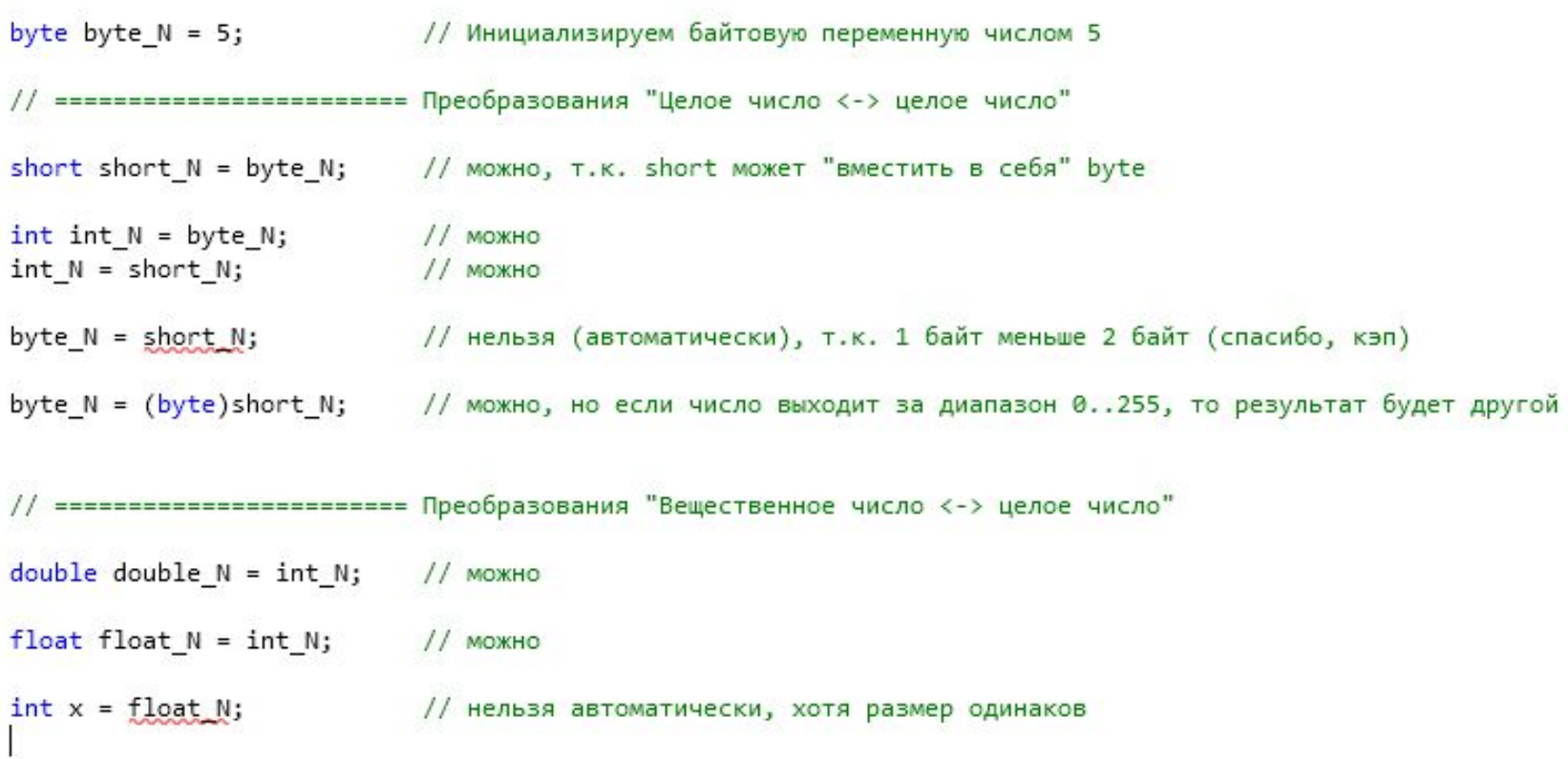

# **Приведение (конвертация) типов**

// ======================= Конвертация "Вещественное число -> целое число"

 $float float = 15.765f;$ 

- $int x = (int) floatX;$ // приведение вещ. числа к целому (способ 1)
- $x =$  Convert. ToInt32( float N); // приведение вещ. числа к целому (способ 2)

// ======================== Конвертации между строками и целыми типами string stringInt =  $"157"$ ;  $x = int.Parse(stringInt);$  // приведение строки к числу (способ 1)  $x =$  Convert. ToInt32( stringInt); // приведение строки к числу (способ 2) string newString =  $x.ToString()$ ; // приведение к строке числа

# **Приведение (конвертация) типов**

```
// ================================ Конвертации между строками и вещественными числами
string stringDouble = "2.65";
double doubleX = Convert. ToDouble( stringDouble,
               System.Globalization.CultureInfo.InvariantCulture );
doubleX = double.Parse( stringDouble,
               System.Globalization.CultureInfo.InvariantCulture );
```
# **Арифметические операторы**

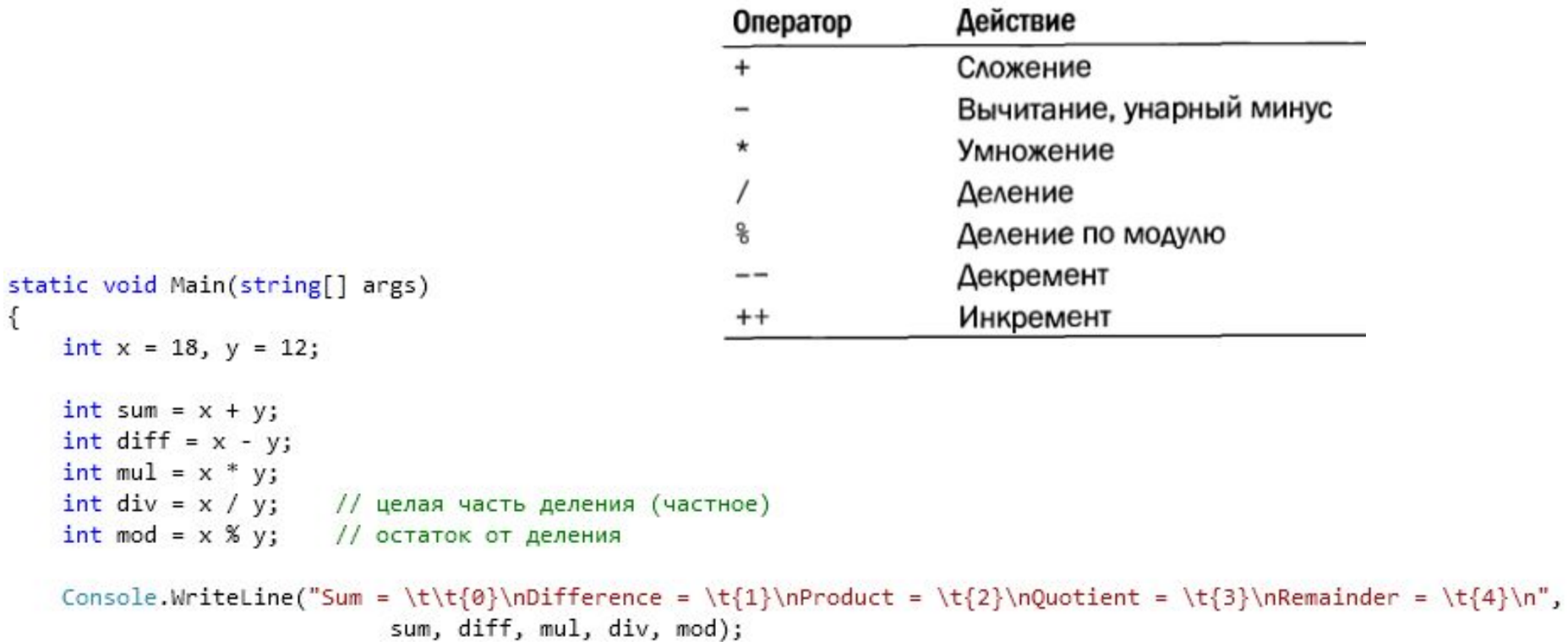

## **Инкременты и декременты**

```
// инкремент справа (сначала идет присваивание, а потом sum наращивается на 1)
int newSum = sum++;Console.WriteLine( "NOT incremented sum = " + newSum ); // что здесь выведется на экран?
// инкремент слева (сначала sum наращивается на 1, а потом идет присваивание newSum)
newSum = ++sum;Console.WriteLine("Incremented sum = " + newSum); // и что здесь выведется на экран?
// это эквивалентно записи sum = sum + 1
sum++;
```
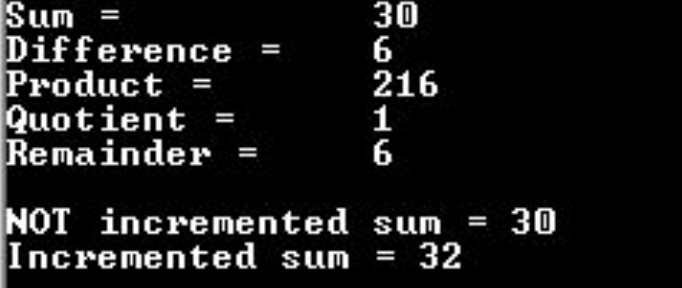

### **Составной оператор присваивания**

 $int number = 30;$ 

number  $*= 10;$  // To we campe, 4To number = number  $* 10$ number += 17;  $\frac{1}{\sqrt{10}}$  To we campe, 4To number = number + 17

# **Поразрядные операторы**

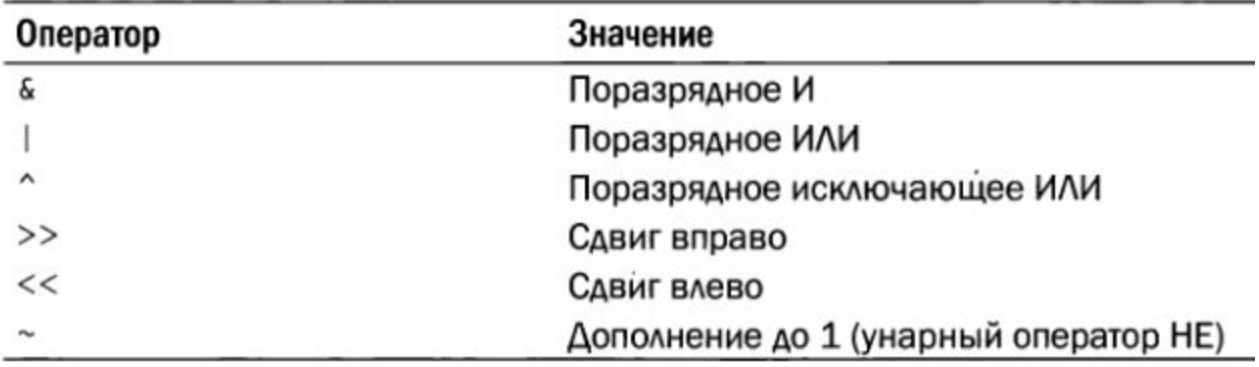

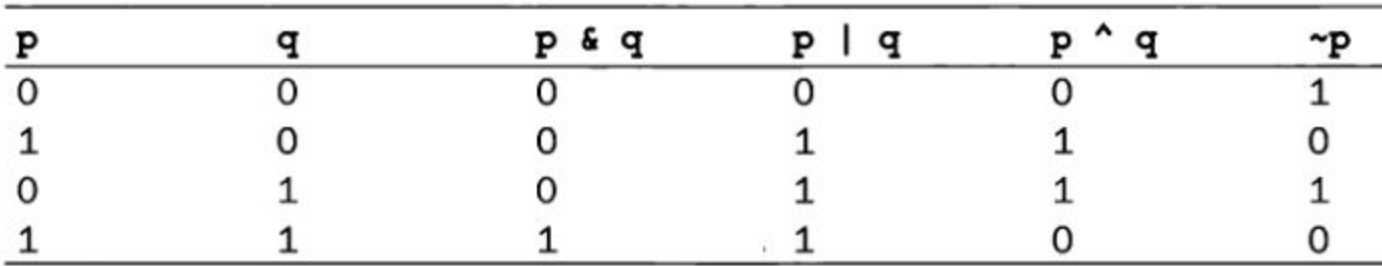

# **Приоритет операций**

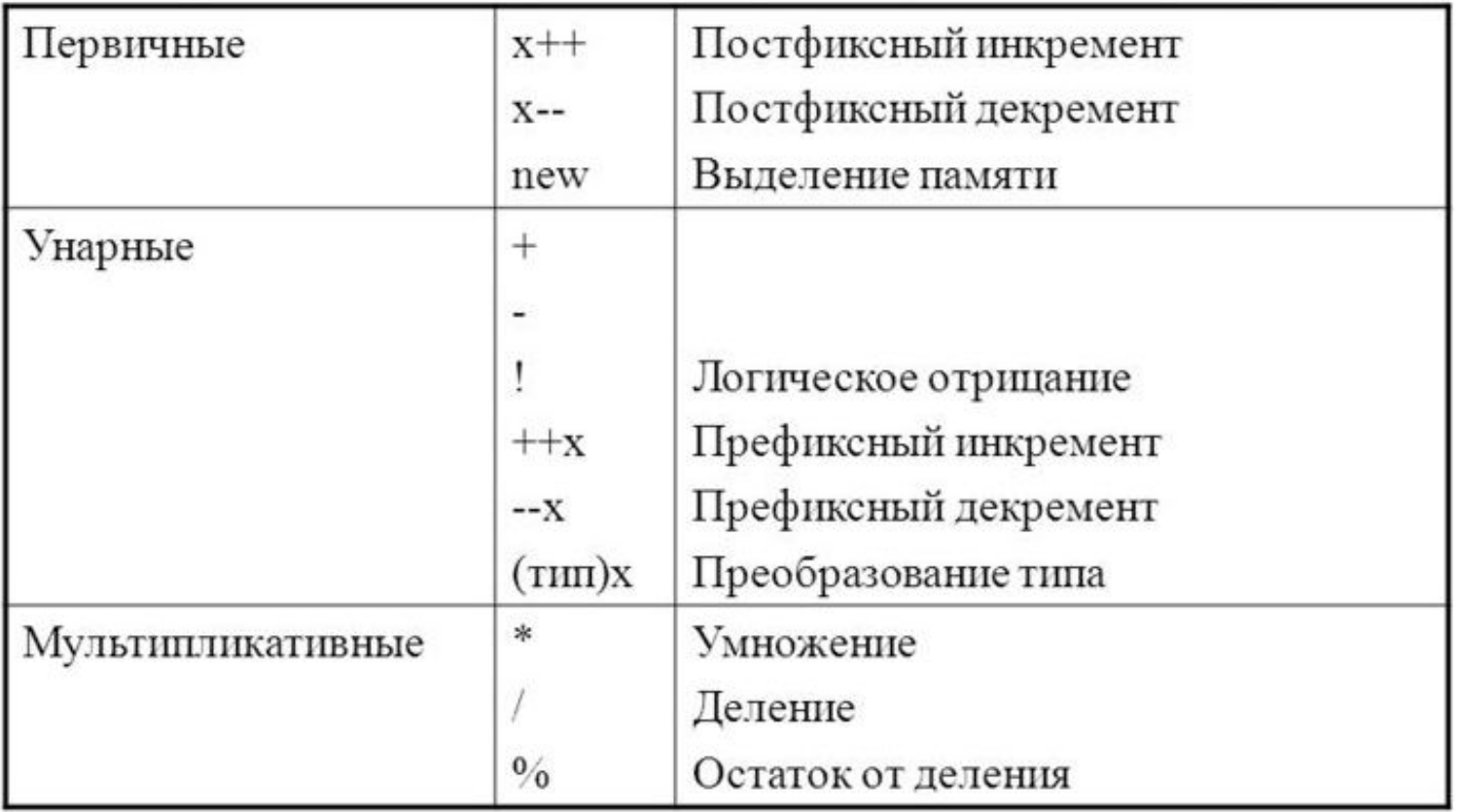

## **Преобразование типов в выражениях**

Преобразования типов выполняются по принятым в С# правилам продвижения типов. Ниже приведен алгоритм, определяемый этими правилами для операций с двумя  $\mathbf{r}$  and  $\mathbf{r}$  and  $\mathbf{r}$  intervalstic number of  $\mathbf{r}$  intervalstic number on  $\mathbf{r}$ 

ECAИ один операнд имеет тип decimal, TO и второй операнд продвигается<br>к типу decimal (но если второй операнд имеет тип float или double, результат будет ошибочным).

ЕСЛИ один операнд имеет тип double, ТО и второй операнд продвигается к типу double.

ЕСЛИ один операнд имеет тип float, ТО и второй операнд продвигается к типу float.

ЕСЛИ один операнд имеет тип ulong, ТО и второй операнд продвигается к типу ulong (но если второй операнд имеет тип sbyte, short, int или long, результат будет ошибочным).

**ЕСЛИ один операнд имеет тип long, TO и второй операнд продвигается к типу** long.

ЕСЛИ один операнд имеет тип uint, а второй - тип sbyte, short или int, TO оба операнда продвигаются к типу long.

ЕСЛИ один операнд имеет тип uint, ТО и второй операнд продвигается к типу uint.

ИНАЧЕ оба операнда продвигаются к типу int.

# **Класс** Math **из пространства имен** System

```
static void Main(string[] args)
                 {
                     double radius = 2.0;
 \pi \cdot r^2 double area = Math.PI * Math.Pow( radius, 2 );
                    Console.WriteLine( "2 * pi * r^2 = " + area );
                    int maxValue = Math.max( 5, 17 );
                                                                                   max\{5,17\}Console.WriteLine( "max \{5, 17\} = " + maxValue);
\ln(e) = \log_e e double res1 = Math.Log( Math.E );
                    Console.WriteLine( "ln(e) = " + res1 );
                    double res2 = Math.Log( 9, 3 );
                                                                                   log_3 9Console.WriteLine( "Log 3 (9) = " + res2 );
                    double res3 = Math.Sin(Math.PI / 6);\sin(\frac{\pi}{6})Console.WriteLine( "sin(pi/6) = " + res3 );
                    double res4 = Math.Atan( 1.0 );
                                                                         EX C:\WINDOWS\system32\cmd.exe
                    Console.WriteLine( "Arctg(1) = " + res4 );
                                                                         2 * pi * r^2 = 12,5663706143592max \zeta 5, 17 > = 17
 double res5 = Math.Abs( -0.5 );<br>|-0.5| Console.WriteLine( "|-0.5| = "
                                                                         ln(e) = 1Console.WriteLine( ||-0.5|| = || + res5 );
                                                                         Log_3 (9) = 2sin(vi/6) = 0.5 Console.ReadKey();
                                                                         Arctg(1) = 0,785398163397448
                 }-0.5! = 0.5
```
<u>Г.Шилдт «С# 4.0. Полное руководство»</u> [Стр. 43 721-726]